### When Needed

- Dynamic allocation is specially appropriate for building lists, trees and graphs.
- We used an array for storing a collection of data items.
- Suppose the collection itself grows and shrinks then using a linked list is appropriate.
- **It allows both insertion, deletion, search.**
- But the random access capabilities of array is lost.

### Declaring a Node Type

- Linked list is a collection of data item, where each item is stored in a structure (node).
- **•** The structure for node can be declared as follows:

```
struct node {
    int info:
    struct node *next; //ptr to struct of identical type
}
```
### Head of a List

- Linked list is accessed by accessing its first node.
- Subsequent nodes can be accessed by using the pointer next
- So after declaring, a (empty) list is initialized to NULL.
- Creating a list is done by creating nodes one after another.

Linked Lists

# Operations on Linked Lists

### Creating Nodes

```
struct node *newNode:
// Allocate space for new node.
newNode = malloc(sizeof(struct node));
// Set information to be stored.
(*newNode). in fo = 0;
newNode \rightarrow info = 0; // alternative way of referencing fields.
```
**L**<br>Dynamic Allocation

Linked Lists

# Operations on Linked Lists

### Inserting a Node at Beginning

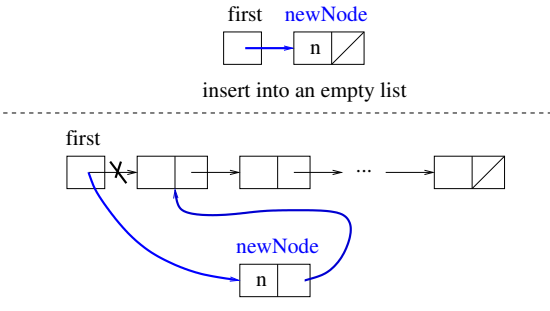

inserting into a nonempty list

### Inserting a Node at Beginning

There are two limiting cases that should be handled properly:

- List could be an empty list.
- The element to be inserted may already be present.

```
\#include \ltstdio.h>\#include \ltstdlib.h>struct node {
   int info:
   struct node *next;
} ;
```
[C Programming](#page--1-0)

Linked Lists

### Operations on Linked Lists

#### Inserting a Node at Beginning

```
struct node *search List (struct node *list, int n) {
   struct node *p = list;while (p := NULL) {
        if (p \rightarrow inf) = nbreak; // Search successful
        e l s e
           p = p \rightarrownext; // Check next node
   }
   return p;
}
```
Linked Lists

# Operations on Linked Lists

#### Inserting a Node at Beginning

```
struct node *add To List (struct node *list, int n) {
   struct node *newNode:
   if (search List (list, n) != NULL) {
        print f("%d-exists, add not allowed \lnot n, n);
       return list;
   }
   else {
       newNode = malloc(sizeof(struct node));if (newNode = NULL)
            print f('C reaction \o f node failed \n" );
        elsenewNode\rightarrow \inf o = n:
            newNode \rightarrow next = list;}
   }
   return newNode; // Becomes the first node of the list.
}
```
[C Programming](#page--1-0)

Linked Lists

### Operations on Linked Lists

#### Inserting a Node at Beginning

```
void print List (struct node * list) { // Print the list
   struct node *p = list;while (p := NULL) {
        print f('%5d", p->info);
       p = p \rightarrownext;
   }
   printf (''\n\'');
}
int main() {
   int i:
   struct node *first = NULL;
   for (i = 0; i < 5; i++)first = add ToList (first, (i+1)*10);
   printList (first);
}
```
Linked Lists

# Operations on Linked Lists

### Append to a Linkded List

- Navigate the linked list to reach the last node:
	- Create a newNode, set its info field to value provided.
	- Set next of newNode to NULL.
	- Set the next field of the last node in the linked list to point to newNode.
- Handle the case of empty linked list (return pointer to newNode)

**L**<br>Dynamic Allocation

Linked Lists

# Operations on Linked Lists

### Append to a Linked List

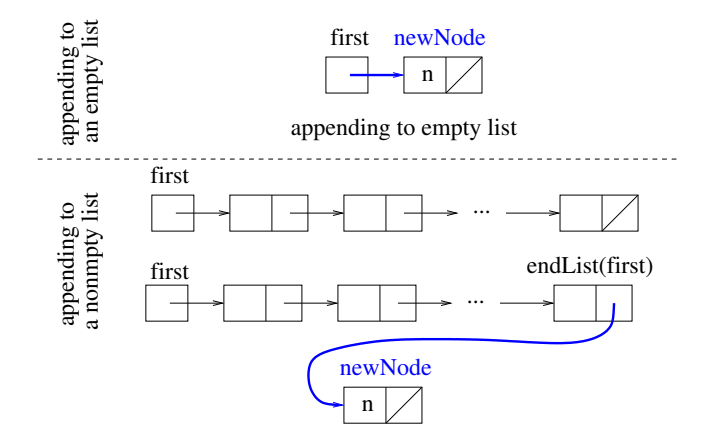

Linked Lists

## Operations on Linked Lists

#### Find the Tail of a Linked List

```
struct node *endList (struct node *list) {
   struct node *p = list;
   if (p == NULL)return NULL; // Empty linked list
   while (p \rightarrow next != NULL)
       p = p \rightarrow new:
   return p; // Last node of the linked list
}
```
Linked Lists

## Operations on Linked Lists

#### Append to a Linked List

```
struct node *append To List (struct node *list, int n) \{struct node *newNode, *p;
    if (s \text{e} \text{ archList}(\text{list}, n) != NULL)
          print f("%d\_exists\_in\_the\_list , \text{\_append\_not\_allowed \n} n);else \{newNode = malloc(sizeof(sstruct node));newNode->info = n:
          newNode->next = NULL:
          p = endList(list);if (p := NULL)p->next = newNode;
          e l s e
               list = newNode:
    }
    return list:
}
```
**L**<br>Dynamic Allocation

Linked Lists

# Operations on Linked Lists

### Delete from a Linked List

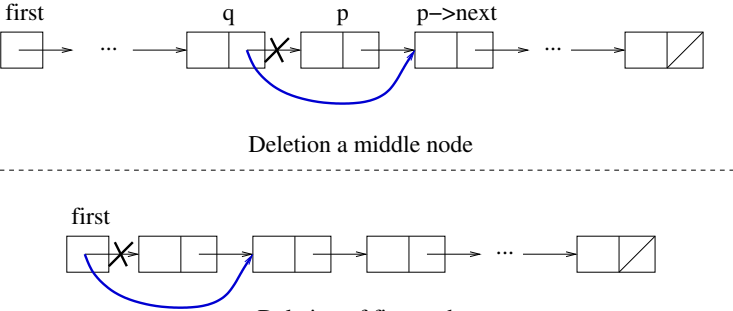

Deletion of first node